MriWatcher Crack Free Download 2022

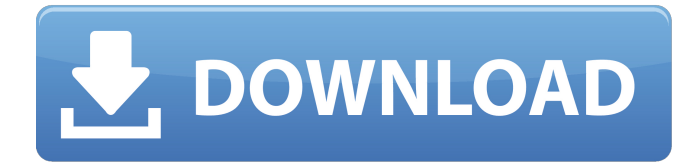

### **MriWatcher Crack With Key**

MriWatcher Torrent Download is a lightweight software application designed to help you open and check out the content of MRI images. It sports a clean and straightforward layout that offers quick access to a well-organized set of functions. MriWatcher Crack works with the following file formats: GIPL, HDR, MHA, and MHD, as well as image file formats. Files can be uploaded into the working environment using the "drag and drop" support or built-in browse function. The program comes packed with several dedicated parameters built specifically for helping you view the slices, display all images or split them into three columns, as well as make the utility reveal information about the image name, cursor position, pixel, size, and value. Other important features worth mentioning are represented by the possibility to pick the maximum and minimum intensity display, refresh the current image, as well as create 3D image from a slice and save it on your computer. Since it doesn't require much computer knowledge to work with this tool, even less experienced users can master the utility with minimum effort. During our testing we have noticed that MriWatcher carries out a task quickly, and no errors showed up throughout the entire process. As it would be expected from such a small utility, it remains light on system resources, so it doesn't hamper computer performance, nor interfere with other programs' functionality. To sum things up, MriWatcher offers a simple yet powerful software solution for helping you open MRI images. It can be easily configured and installed by all types of users, regardless of their experience level. MriWatcher has been downloaded from SourceForge 7,925 times and is globally ranked as Unknown by our web algo. We recently updated MriWatcher to v3.8 and it was downloaded from SourceForge 136 times. The latest downloads for the "mriwatcher" application are listed below. MriWatcher MriWatcher MriWatcher mriwatcher is a lightweight software application designed to help you open and check out the content of MRI images. It sports a clean and straightforward layout that offers quick access to a wellorganized set of functions. MriWatcher works with the following file formats: GIPL, HDR, MHA, and MHD, as well as image file formats. Files can be uploaded into the working environment using the "

#### **MriWatcher Crack**

A new version of Shockwave has been released. This version has some important improvements to the user experience, content updates, and performance. The following are the highlights of new versions: · Shockwave Player installs a new plug-in for Flash Video (.mov) playback, previously available only on Windows. · Shockwave Player has a new option for clipping to the right of the player. Clipboard and not just the mouse wheel can be used to scrub the clip. · Editor's Note: There are some major performance improvements in the Flash Player 10 and Shockwave Player 7. · New capabilities to arrange playback of sequences and general program enhancements.  $\cdot$  New command line parameters to improve Flash Player 10 and Shockwave Player 7: --enable-autoplay, --enable-

rescan, --enable-rescan-low, and --enable-clipping-to-viewport. · New commands to display the current time or buffer status when running videos in the web browser. · Improved command line parameters in using the Shockwave Flash Player: --sw-swf-location, --sw-remote-host, --sw-remoteport, --sw-remote-path, --sw-dump-thumbs, and --sw-dump-icons. · The Video icon in the main toolbar has been moved to the tab group. The Video tab is now on the Tools tab. · With native video decompression available in Flash Player 10, you no longer have to use a third-party decompression application to get Web videos to play. If you use the --enable-autoplay option in the Shockwave configuration file, Shockwave Flash Player will automatically download and install third-party flash video decompression software when needed. · In Shockwave Flash Player 7, HTML5 video can be used to play back Flash files on the web. This allows web developers to create Flash videos in their web pages with the same flexibility as traditional Flash files. · The Flip transition function and the LiveScroller animation effects have been improved. · The default thumbnail size has been increased to 1280 pixels by 720 pixels. · When Shockwave Flash Player 7 is first installed, the user can select a new default size for the thumbnails generated from Flash video files. Flash Player 10 has a fully comprehensive development environment, including an integrated Code Editor, debugger, compiler, and disassembler, that b7e8fdf5c8

## **MriWatcher**

MriWatcher is a very easy-to-use program that does exactly what it says. Simply drop the files you want to open into the window, and you can start using it immediately. The program sports a simple, almost direct interface and you can't find any bugs in its code. It is also very easy to adjust so you will feel comfortable using it in no time. It doesn't require any installation as it is stored in your application folder. This program is compatible with Windows XP, Vista, 7, 8 and 10. MriWatcher Screenshots: Process of opening an image: This software will open such files as: · MriWatcher is a fast converter to open the file from the folder. · No virus infected. · The file you have uploaded to the folder is complete or is damaged. · MriWatcher is available to be installed and used as a portable application. · MriWatcher is compatible with any Windows operating systems. · The file you want to open as a file is damaged. · MriWatcher version you want to open to the file is the last version. · MriWatcher don't have the necessary rights to open the file that you want to open. · MriWatcher. The file you want to open to the open doesn't exist.  $\cdot$  The file you want to open is corrupted.  $\cdot$  The software MriWatcher is not work correctly. · The file you want to open is damaged. · Other errors that occur when opening the file. · The operating system cannot create the file. · The operating system can't open the file. · The file you want to open is of no use. · The file you want to open is no longer exist or no longer available. · MriWatcher the file you want to open is no longer available. · MriWatcher is not able to open the file. · MriWatcher don't have the necessary rights to open the file. · Other errors that occur when opening the file. · The file you want to open as a file you have uploaded to the folder is damaged or incomplete. · The file you want to open as a file is damaged. · The file you want to open isn't a file.  $\cdot$  The file you want to open as a file is corrupted.  $\cdot$  The file you

### **What's New In?**

Please insert disk 1, restart computer and remove the disk. Mount the MHD disk to your drive (press Enter to continue booting). When you start MriWatcher, your computer will ask you to install either the U.S. English or the Russian version of MriWatcher. If the installer for the MriWatcher product does not start from the menu, start MriWatcher by typing "MriWatcher" into the Start menu. If the installer for MriWatcher is running, just press the Finish button. If you start the MriWatcher from a disk, it will open the disks as drives. To open disk 1 double-click on "SuitI" and then double-click on "Disk 1". If the installer for MriWatcher does not start from the menu, start MriWatcher by typing "MriWatcher" into the Start menu. If the installer for MriWatcher is running, just press the Finish button. If you start the MriWatcher from a disk, it will open the disks as drives. To open disk 1 double-click on "SuitI" and then double-click on "Disk 1". Make sure you select the correct file (MriWatcher.exe). You can find it on the disk. Double-click on MriWatcher to install the software. Restart your computer if prompted to do so by Windows. When your computer restarts, click on MriWatcher to start the application. Make sure you select the correct file (MriWatcher.exe). You can find it on the disk. Double-click on MriWatcher to install the software. Restart your computer if prompted to do so by Windows. When your computer restarts, click on MriWatcher to start the application. When you open MriWatcher for the first time you can just click on "Open current directory" and then double-click on the file "Disk1". Click on "Cancel" to exit the "Attributes" dialog box. Click on "Cancel" to exit the "Info" dialog box. Click on "OK" to exit the "File" dialog box. Click on the right arrow button of the bottom panel to exit

# **System Requirements:**

Minimum: OS: Windows 10 64-bit or later Processor: Intel Core i5 2500K or later Memory: 8 GB RAM Graphics: NVIDIA GTX 1060 or AMD equivalent DirectX: Version 11 Storage: 300 MB available space Additional Notes: Note: The original DirectX, PhysX, and PBR shaders were created by Nvidia and other vendors and are not under the control of Valve. View the list of Current Supported Hardware Note: This is a curated list.

<https://gotweapons.com/advert/computer-tester-crack-win-mac-2022-latest/> [https://frotastore.com/wp-content/uploads/2022/07/TDWinInfo\\_\\_Crack\\_\\_\\_Free.pdf](https://frotastore.com/wp-content/uploads/2022/07/TDWinInfo__Crack___Free.pdf) <http://www.healistico.com/geometry-calculator-march-2022/> [https://fraenkische-rezepte.com/wp](https://fraenkische-rezepte.com/wp-content/uploads/2022/07/IPA_Typing_Assistant_Crack__Download_3264bit.pdf)[content/uploads/2022/07/IPA\\_Typing\\_Assistant\\_Crack\\_\\_Download\\_3264bit.pdf](https://fraenkische-rezepte.com/wp-content/uploads/2022/07/IPA_Typing_Assistant_Crack__Download_3264bit.pdf) <https://emealjobs.nttdata.com/en/system/files/webform/grib-viewer.pdf> <http://unithbut.yolasite.com/resources/TextileNet-Crack-Free-WinMac-2022.pdf> [https://www.christymannauthor.com/wp](https://www.christymannauthor.com/wp-content/uploads/2022/07/Viscomsoft_Net_Image_Viewer_SDK.pdf)[content/uploads/2022/07/Viscomsoft\\_Net\\_Image\\_Viewer\\_SDK.pdf](https://www.christymannauthor.com/wp-content/uploads/2022/07/Viscomsoft_Net_Image_Viewer_SDK.pdf) <https://parsiangroup.ca/2022/07/shunra-ve-desktop-crack-license-keygen-win-mac/> <https://www.impactunlimited.co.za/advert/datanumen-outlook-repair-crack-torrent-for-pc-2/> <https://swapandsell.net/2022/07/04/nicz-foldilockz-crack/> <https://dogrywka.pl/net-profiles-9-0-2-4-crack-latest-2022/> <https://promwad.de/sites/default/files/webform/tasks/anabulal341.pdf> <http://hoboshuukan.com/?p=3888> <https://fennylaw.com/liberty-interview-player-crack-mac-win/> <http://jewtilor.yolasite.com/resources/CtMedBrowser-Crack--.pdf> <http://jameschangcpa.com/advert/edge-of-space-crack-with-serial-key-mac-win/> <https://kcmuslims.com/advert/winsql-crack-free-download-for-windows/> <https://live24x7.news/wp-content/uploads/2022/07/neylcha.pdf> <https://gwbc.org/wp-content/uploads/2022/07/chrikang.pdf> <https://gafatv.com/radio-now-for-windows-10-8-1-crack-patch-with-serial-key/>